Caos determinístico e mapa logísticonum circuito RLD FAP0214 Física Experimental IV2008/1

> Manfredo Harri TabacniksIFUSP

Revendo atividade da semana passadaComo medir R<sub>L</sub> a partir da figura de Lissajous?

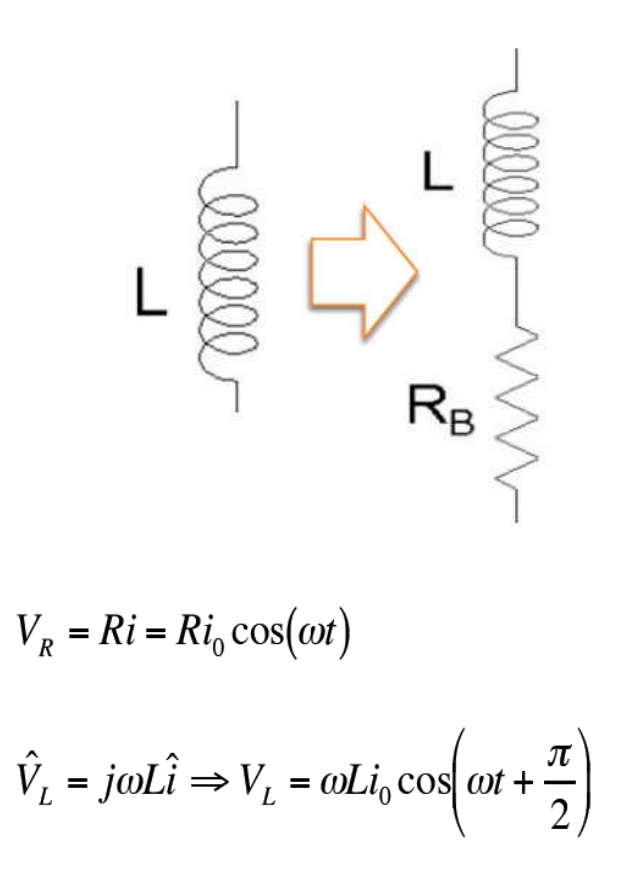

 $\hat{V}_C = -\frac{j}{\omega C}\hat{i} \Rightarrow V_C = \frac{i_0}{\omega C}\cos\left(\omega t - \frac{\pi}{2}\right)$ 

#### LC ideal

Na ressonância em corrente:

$$
\omega = \omega_0 = \sqrt{\frac{1}{LC}}
$$

$$
V_L = -V_C
$$

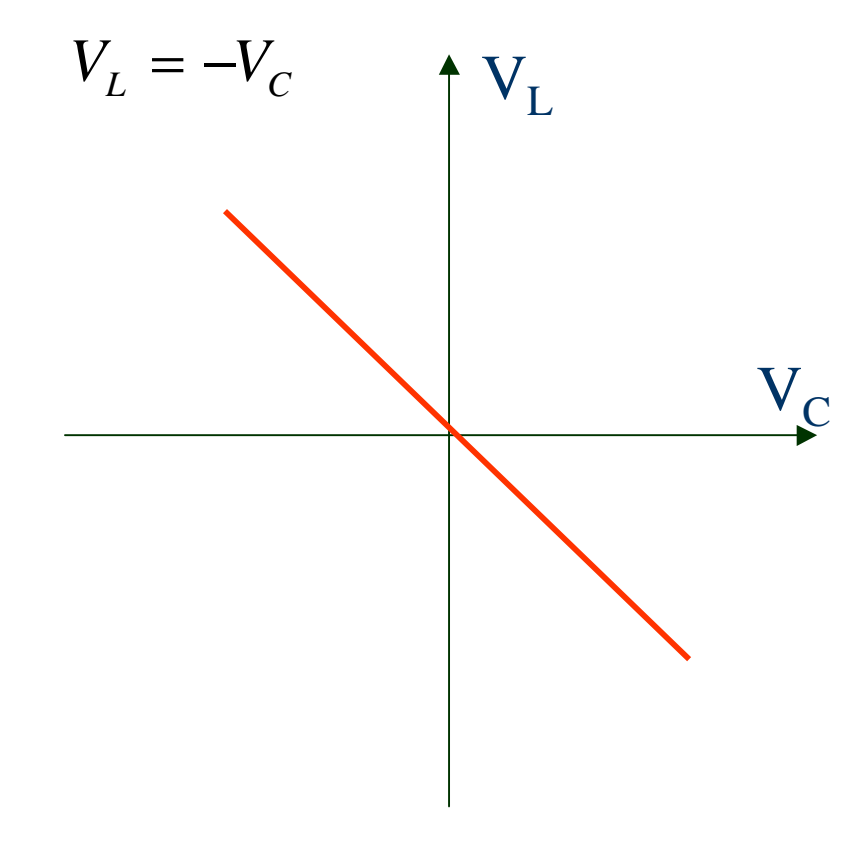

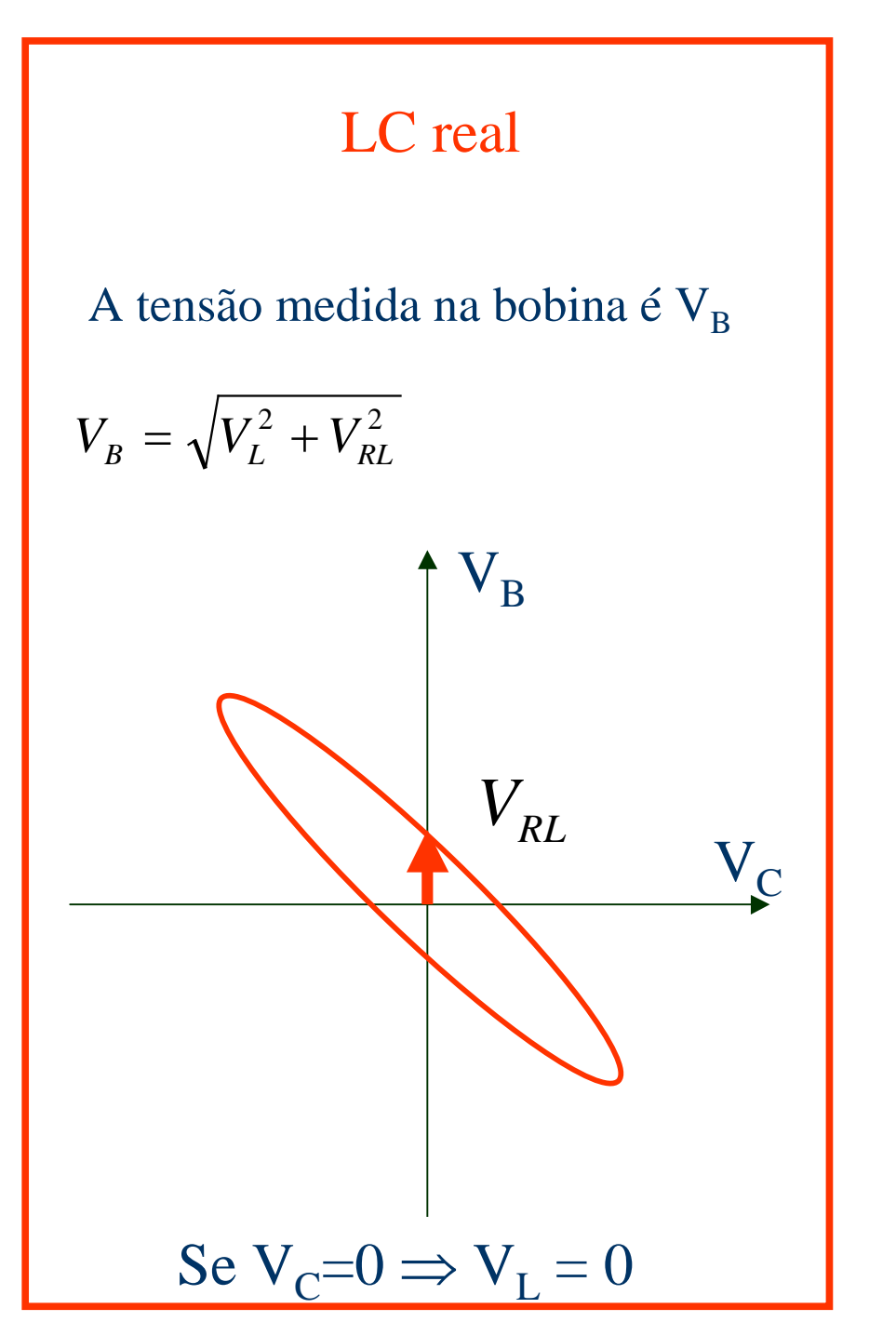

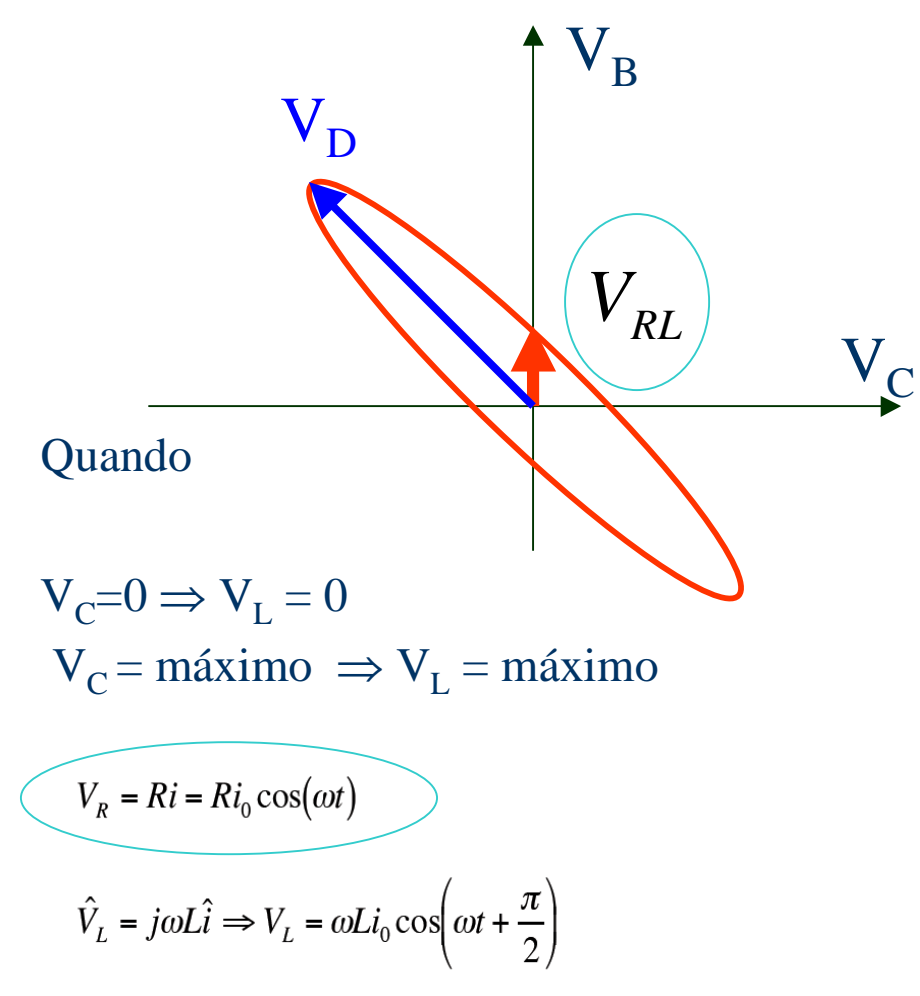

#### Na ressonância em corrente

$$
V_D = \sqrt{V_{L0}^2 + V_{C0}^2}
$$

$$
\omega = \omega_0 = \sqrt{\frac{1}{LC}}
$$

$$
V_L = j\frac{L}{\sqrt{LC}}i \qquad \qquad V_C = -j\frac{\sqrt{LC}}{C}i
$$

*CL* $V_{D} = i_{0} \sqrt{2}$ 

assim

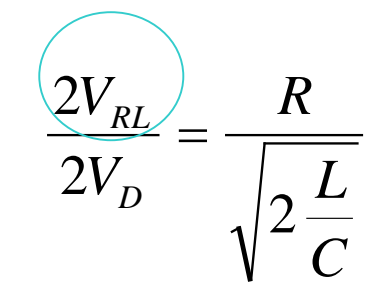

M.H. Tabacniks. FAP0214, IFUSP, 2008

 $\hat{V}_C = -\frac{j}{\omega C}\hat{i} \Rightarrow V_C = \frac{i_0}{\omega C}\cos\left(\omega t - \frac{\pi}{2}\right)$ 

Na ressonância em corrente

$$
\omega = \omega_0 = \sqrt{\frac{1}{LC}}
$$

$$
V_L = j \frac{L}{\sqrt{LC}} i \qquad V_C = -j \frac{\sqrt{LC}}{C} i
$$

$$
V_D = i_0 \sqrt{2 \frac{L}{C}}
$$
  

$$
V_{RL} = i_0 R_L
$$

M.H. Tabacniks. FAP0214, IFUSP, 2008

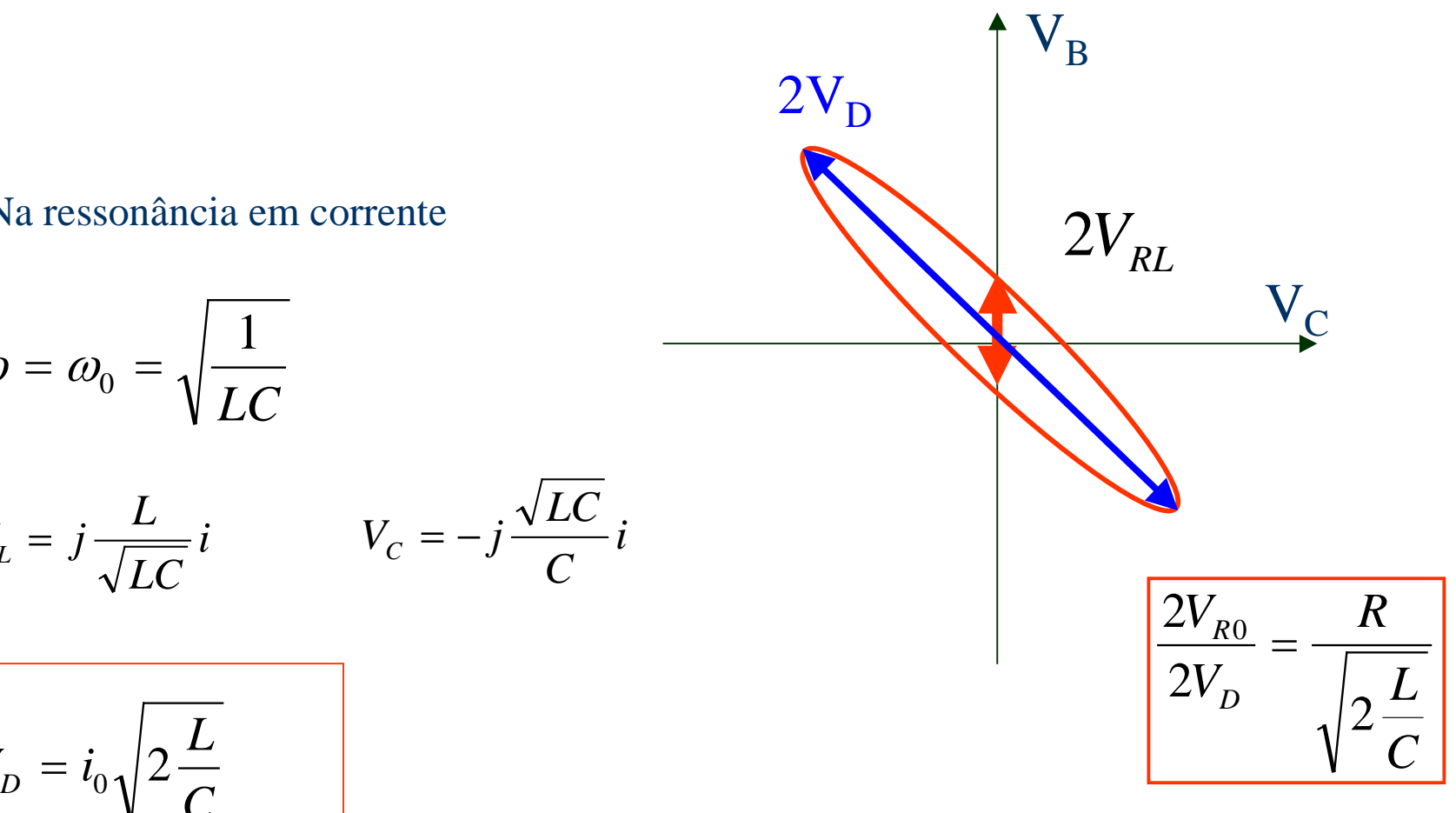

Retornando ao diagrama logísticoe caos no circuito RLD

### Leituras sugeridas

#### **Textos gerais sobre caos**

 http://www.dfn.if.usp.br/~suaide/ www.ifi.unicamp.br/~aguiar/Cursos/EscolaAvancadaCaos.ppthttp://www.sbfisica.org.br/fne/Vol6/Num1/complexidade.pdfsunsite.dcc.uchile.cl/nuevo/ciencia/CienciaAlDia/volumen3/numero2/articulos/v3n2a4v1.PDF

#### **Diagramas e Fractais**

 http://spanky.triumf.ca/www/fractint/getting.htmlhttp://www.thorsen.priv.no/services/mandelbrot/

#### **Plot de Feigenbaum e mapa logístico**

 http://www.ies.co.jp/math/java/misc/chaosb/chaosb.htmlhttp://www.pa.msu.edu/~bauer/applets/Chaos-Feigenbaum/feig.html

#### **Modelo do diodo e equação diferencial**

 http://library.wolfram.com/webMathematica/Engineering/Circuit.jsp http://webusers.physics.umn.edu/~rlua/programs/Mech/three/JDiode.htmlhttp://webusers.physics.umn.edu/~rlua/chaos

#### Mapa log**í**stico

Motivação:

Seja X<sub>n</sub> a população de uma determinada espécie na geração n.

A cada geração uma parte da população morre e filhotes nascem.O numero de indivíduos na geração seguinte deve ser aproximadamente proporcional ao numero de indivíduos nageração anterior:

 $X_{n+1} = \mu X_n$  onde o parâmetro  $\mu > 1$  representa a taxa de crescimento

Se a população fica muito grande pode faltar comida. Então a taxa de crescimento nãopode ser constante. Substituímos µ por

 $\mu(1-X_n/X_c)$ 

onde  $X_c$  é o maior numero de indivíduos que pode sobreviver com os recursos existentes.

$$
\frac{X_{n+1}}{X_c} = \mu \frac{X_n}{X_c} (1 - \frac{X_n}{X_c}) \qquad \qquad X_{n+1} = \mu x_n (1 - x_n)
$$

# **Número de Feigenbaum**

- Bifurcações de período
	- Rota mais comum para o caos (**cenário deFeigenbaum**)
	- Duplicação dos atratores

$$
\lim_{n\to\infty} = \frac{(\mu_n - \mu_{n-1})}{(\mu_{n+1} - \mu_n)} = \delta
$$

$$
\delta = 4{,}6692016091029909...
$$

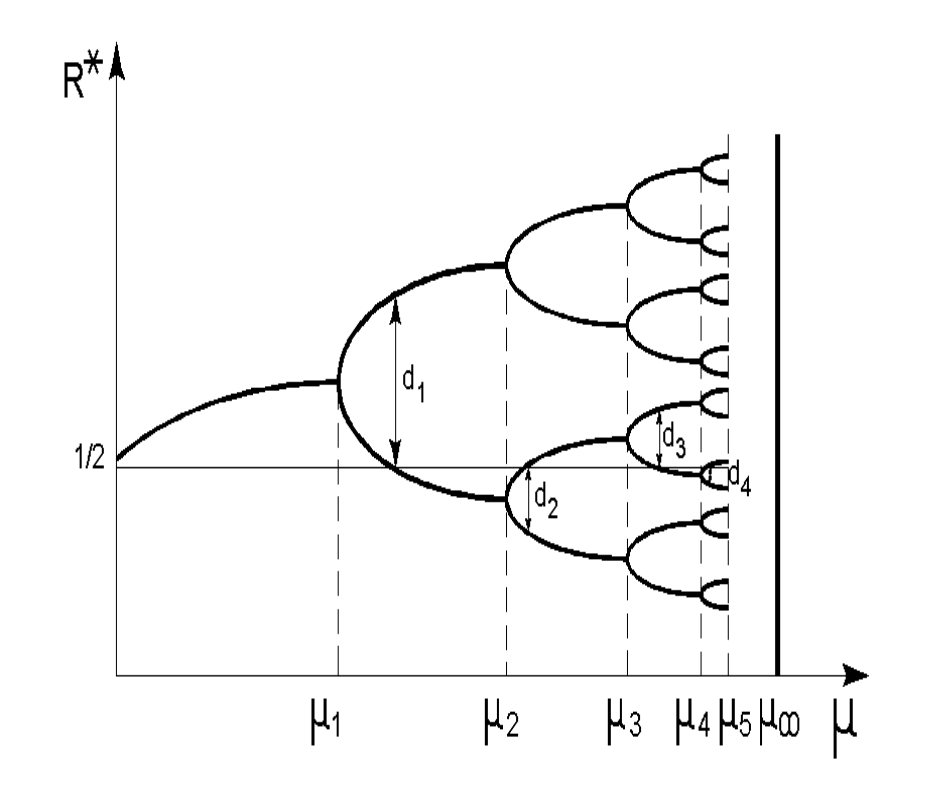

Prof. Alexandre Suaide - IFUSPhttp://www.dfn.if.usp.br/~suaide/

# **Calculando o mapa logístico**

- Dois métodos de cálculo
	- Excel

$$
x_{n+1} = rx_n(1 - x_n)
$$

- Fazer uma planilha e observar como as gerações evoluem com os parâmetros iniciais
- Veja planilhas exemplo:
	- http://www.if.usp.br/manfredo/aulas/2008/caos1.xls
	- http://www.if.usp.br/manfredo/aulas/2008/caos2.xls
	- http://www.if.usp.br/manfredo/aulas/2008/caos3.xls
- Método gráfico
	- Diagrama de teia
		- Efeito visual mais direto masdepende de um pouco dehabilidade gráfica ☺
		- Só por curiosidade - Só por curiosidade...

# **Calculando o mapa logístico: Diagrama de teia**

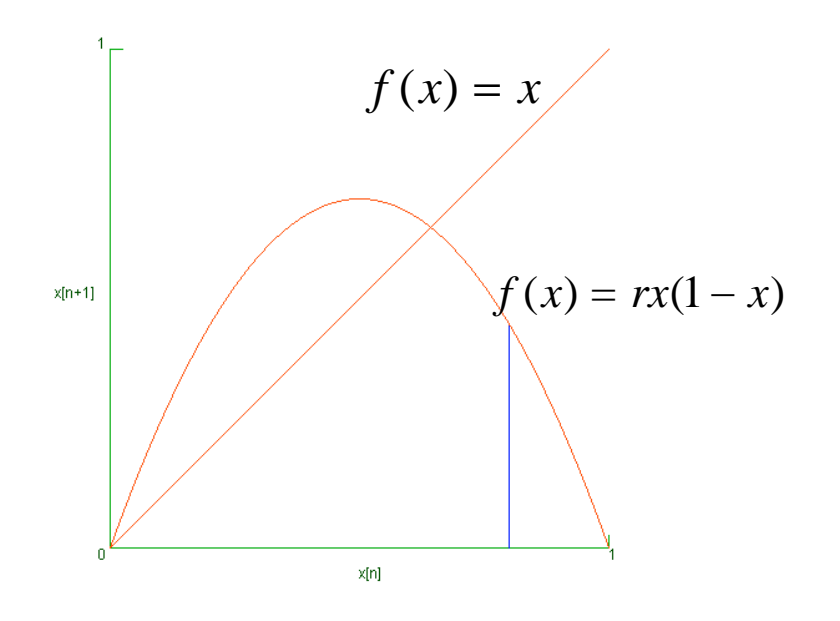

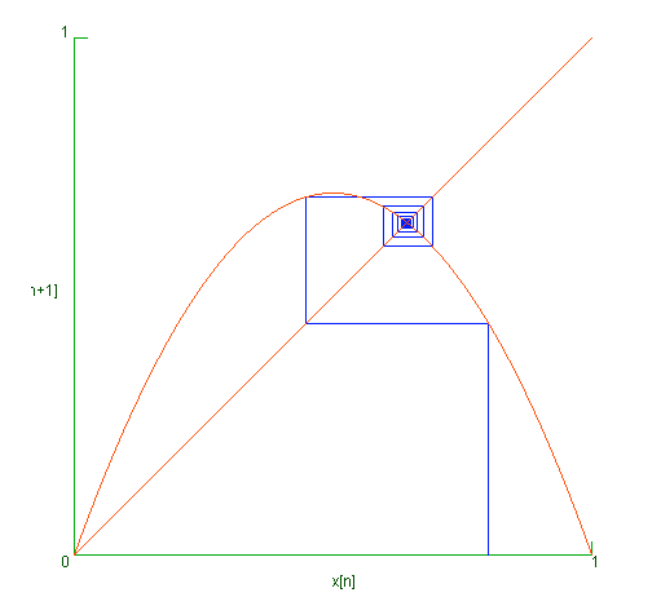

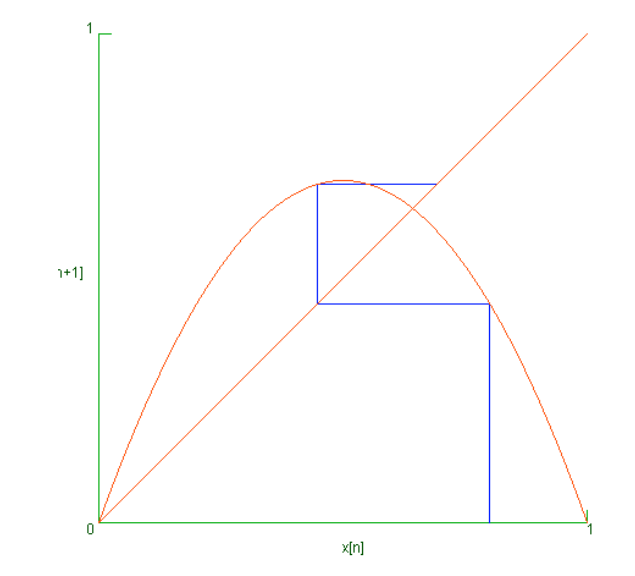

- $\bullet$ População atinge estabilidade
- $\bullet$ População morre com o tempo
- $\bullet$ População em estado caótico

Recolher os valores'finais' de  $x_\infty(r)$  e graficá-los contra r

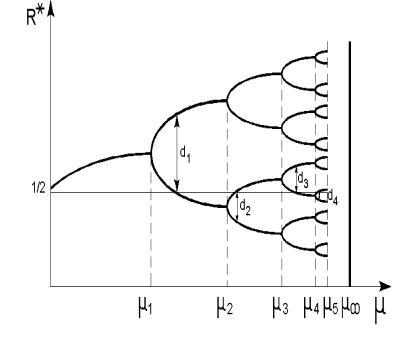

M.H. Tabacniks. FAP0214, IFUSP, 2008

# **Mapa logístico**

Veja: www.ifi.unicamp.br/~aguiar/Cursos/EscolaAvancadaCaos.ppt

Página 13-16

Veja: http://www.ies.co.jp/math/java/misc/chaosb/chaosb.html

Depois de testar um pouco a página, recarregue-a, clique 3 vezes em "new message" edepois em "auto". Note como é construído o diagrama de feigenbaum variando "a" eregistrando os correspondentes valores de y (gráfico azul).

Um applet diferente que também constrói um mapa logístico.

http://www.pa.msu.edu/~bauer/applets/Chaos-Feigenbaum/feig.html

Veja as planilhas exemplo

http://www.if.usp.br/manfredo/aulas/2008/caos1.xls http://www.if.usp.br/manfredo/aulas/2008/caos2.xlshttp://www.if.usp.br/manfredo/aulas/2008/caos3.xls

### **Objetivos**

• Estudar o comportamento de um circuito RLD

- Determinar seu mapa logístico  $V_0 > 3V$
- Estimar o número de Feigenbaum

### **Metodologia**

- Estudar um circuito RLC série (L~1mHy(azul), C~1μF, R~1Ω)
	- Medir V<sub>R</sub> e V<sub>C</sub> com osciloscópio em modo XY em torno da freqüência de ressonância.
	- Graficar V<sub>C</sub> em função de ω=2πf. Ajustar um modelo teórico. Veja planilha exemplo em http://www.if.usp.br/manfredo/aulas/2008/ajusterlc.xls
- Fazendo  $V_0 > 3V$ , observar  $V_D x V_G$  em modo XY e Yt no osciloscópio. Use o gatilho no sinal de  $V_G$  e procure estabilizar a imagem;
	- Para f aproximadamente >10kHz e mantendo  $V<sub>G</sub>$  fixo, determine as frequências em que ocorre duplicação de caminhos; Verifique se essas freqüências de transiçãoevoluem conforme previsto pelo número de Feigenbaum;
	- Agora, com mais cuidado, meça e grafique V $_{\rm D}$ max em função de  $\omega$ , nos intervalos de ω em que isso for possível.

# Circuito RLD

 $\circ$  R = 10  $\Omega$  $o L = 1 mH$  $\circ$  Diodo = 1N4007 « Curvas características  $i_D(V_D) = i_{D0} \left[ e^{\frac{eV_D}{kT}} - 1 \right]$ 

• Não linearidade

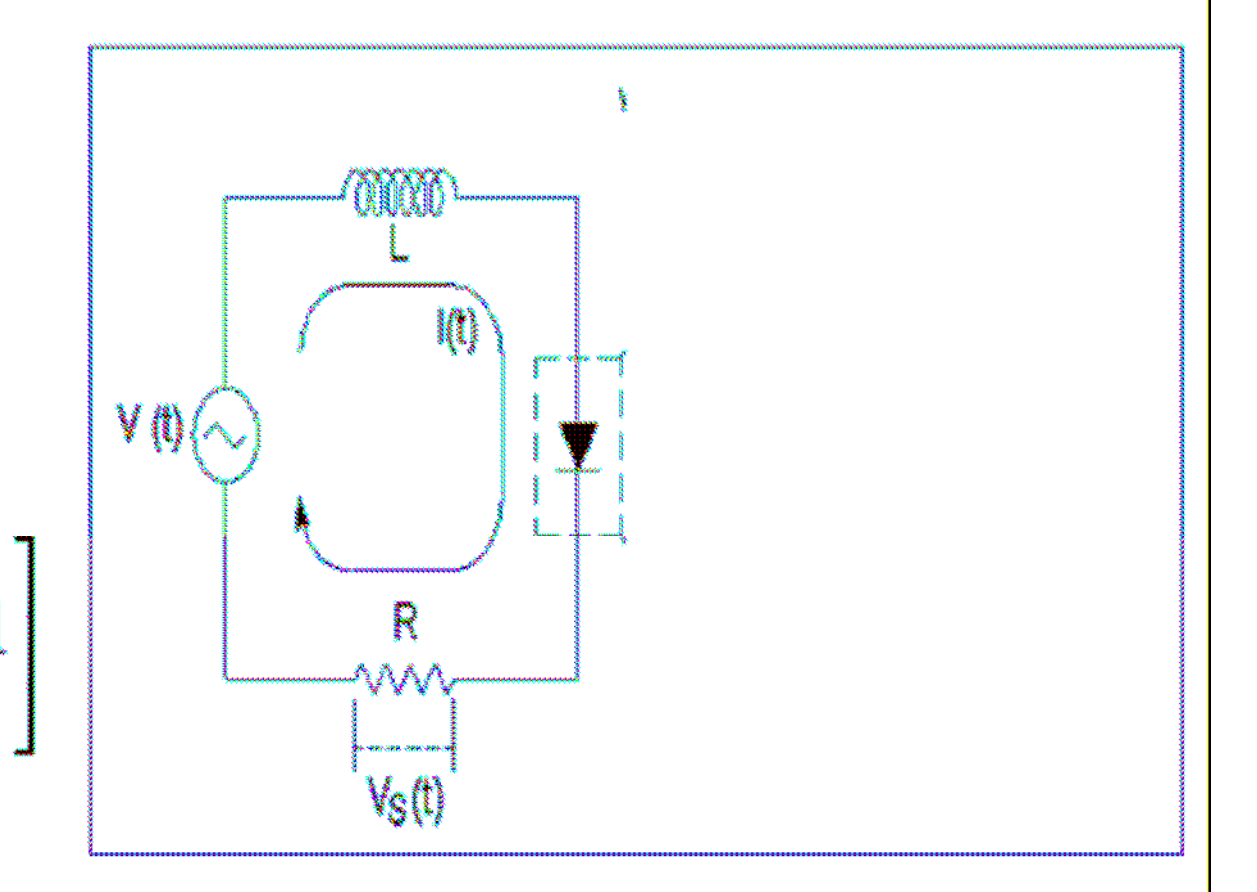

## O DIODO

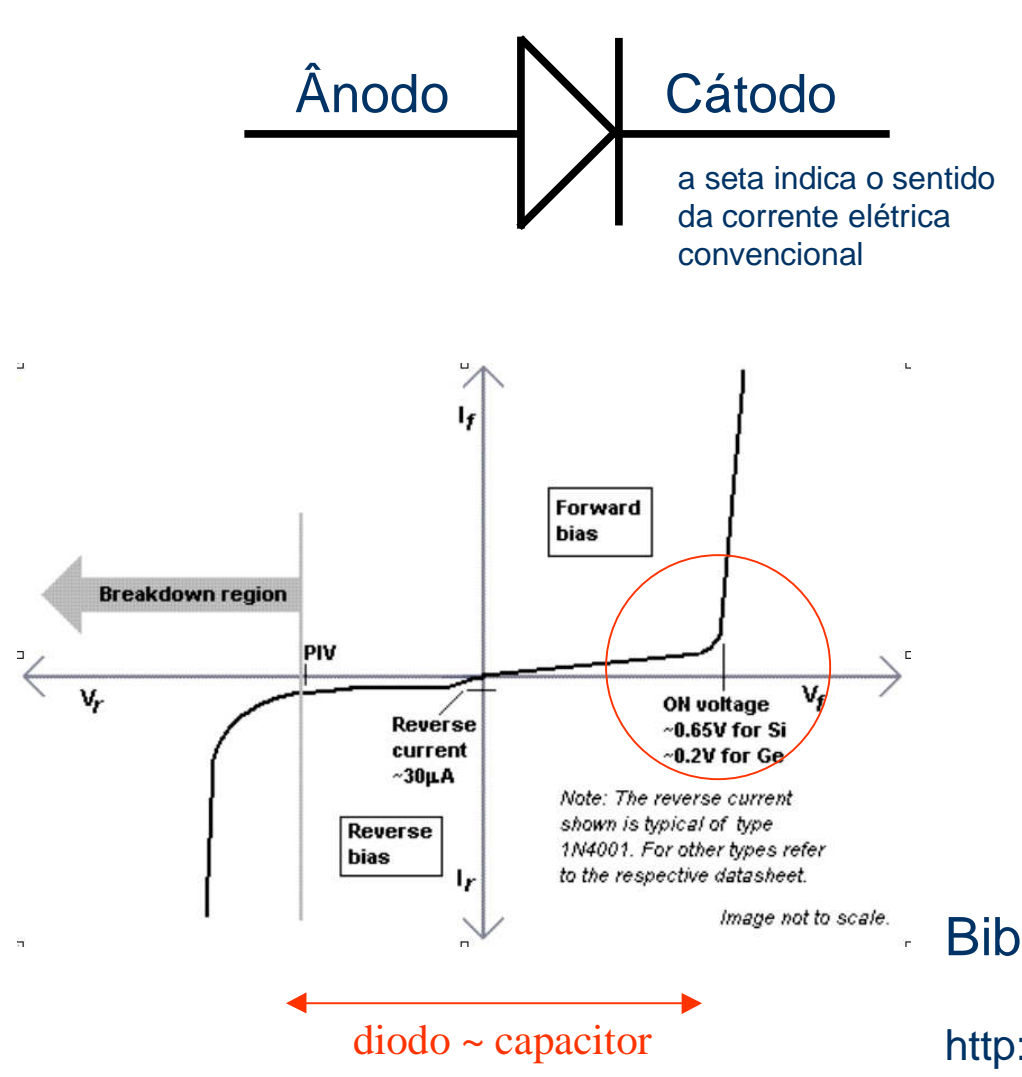

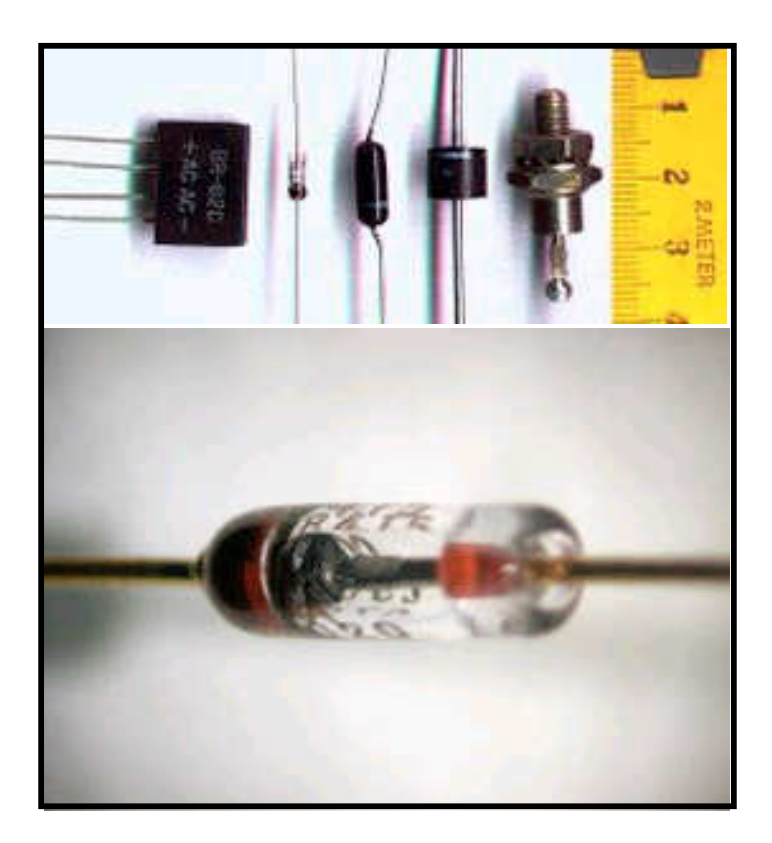

#### **Bibliografia**

http://en.wikipedia.org/wiki/Diode#History

## O DIODO SEMICONDUTOR de Si

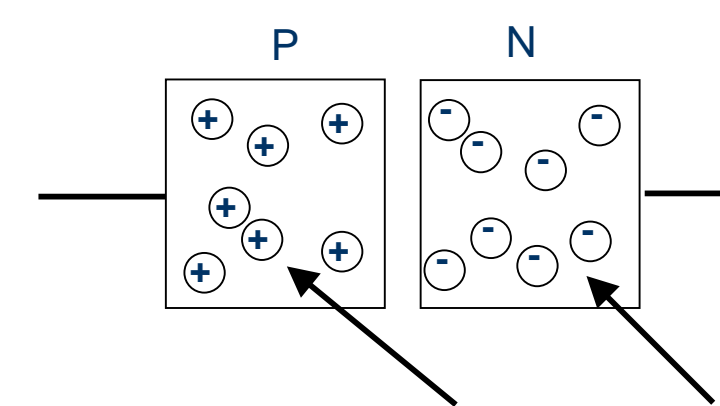

Tome-se um semicondutor (Si) intrínseco (neutro)Difundem-se impuresas...

...pentavalentes (As, P) para formar um Si tipo N e...trivalentes (B ou Al) para formar Si tipo P.

"vacâncias" e elétrons relativamente livres para semover, mas no todo os materiais são neutros.

Ao conectar 2 semicondutores tipo P etipo N alguns elétrons e vacâncias nainterface se atraem e recombinam criando uma região neutra (depletada =sem portadores de carga livres). O resultado é um saldo "**+**" do lado N e umsaldo "-" do lado P. O saldo de cargascria um campo elétrico no material.

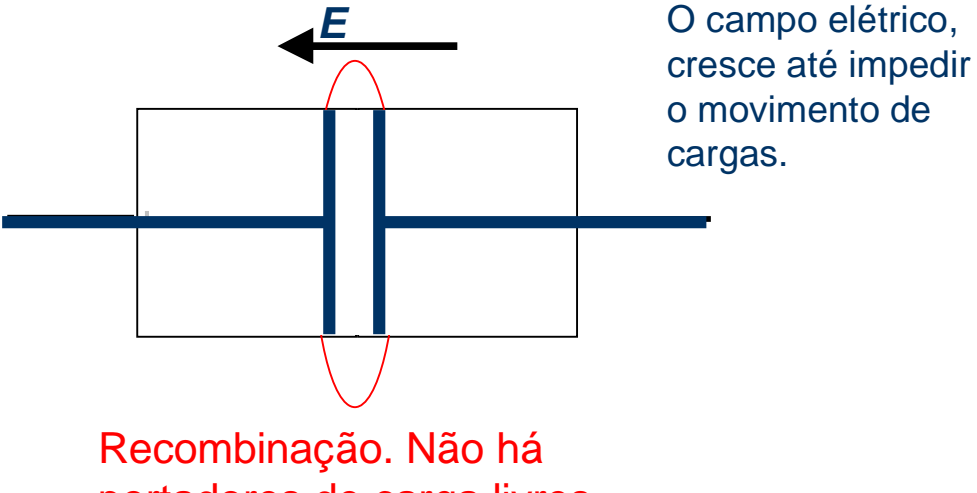

 portadores de carga livres. Região isolante depletada decargas móveis = CAPACITOR

## O DIODO SEMICONDUTOR de Si

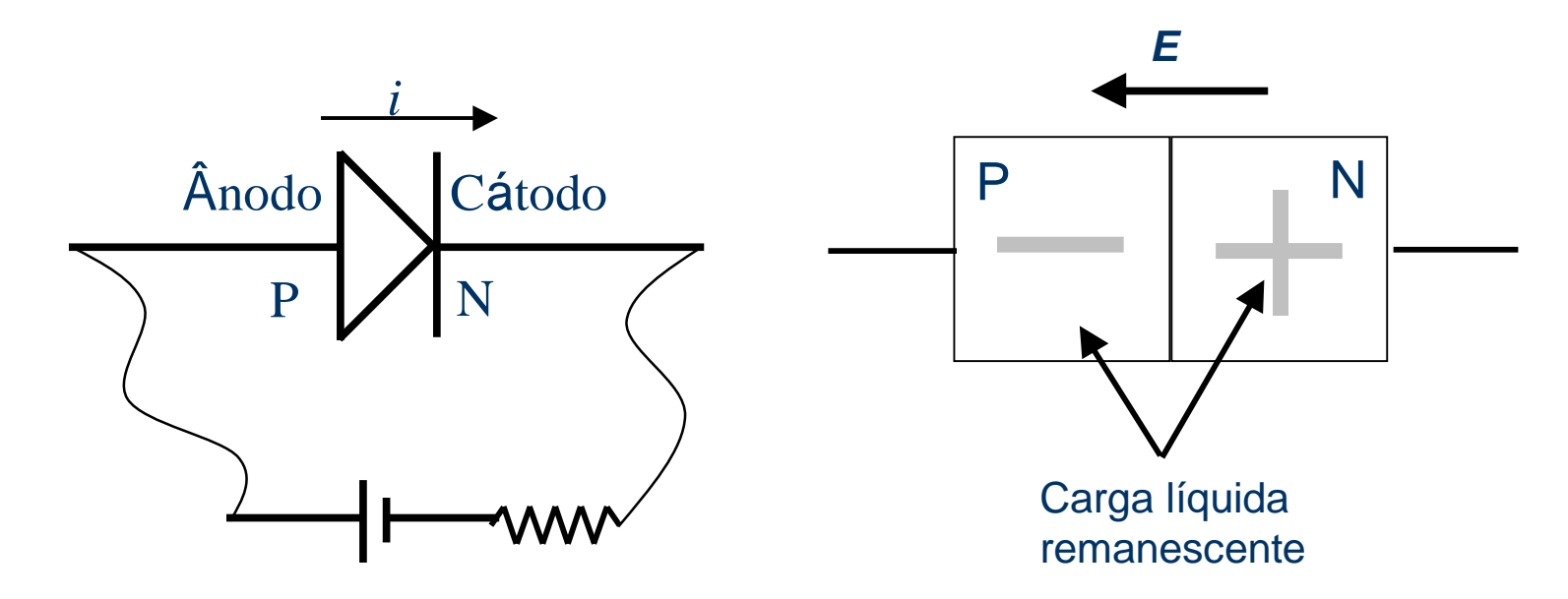

Polarização direta: Umpotencial positivo no terminal P, reduz (e eventualmente reverte) o campo elétrico. O diodoconduz.

Polarização reversa: Umpotencial negativo no terminal P, aumenta o campo elétrico e impede o movimento de cargas atéeventual ruptura dodielétrico.

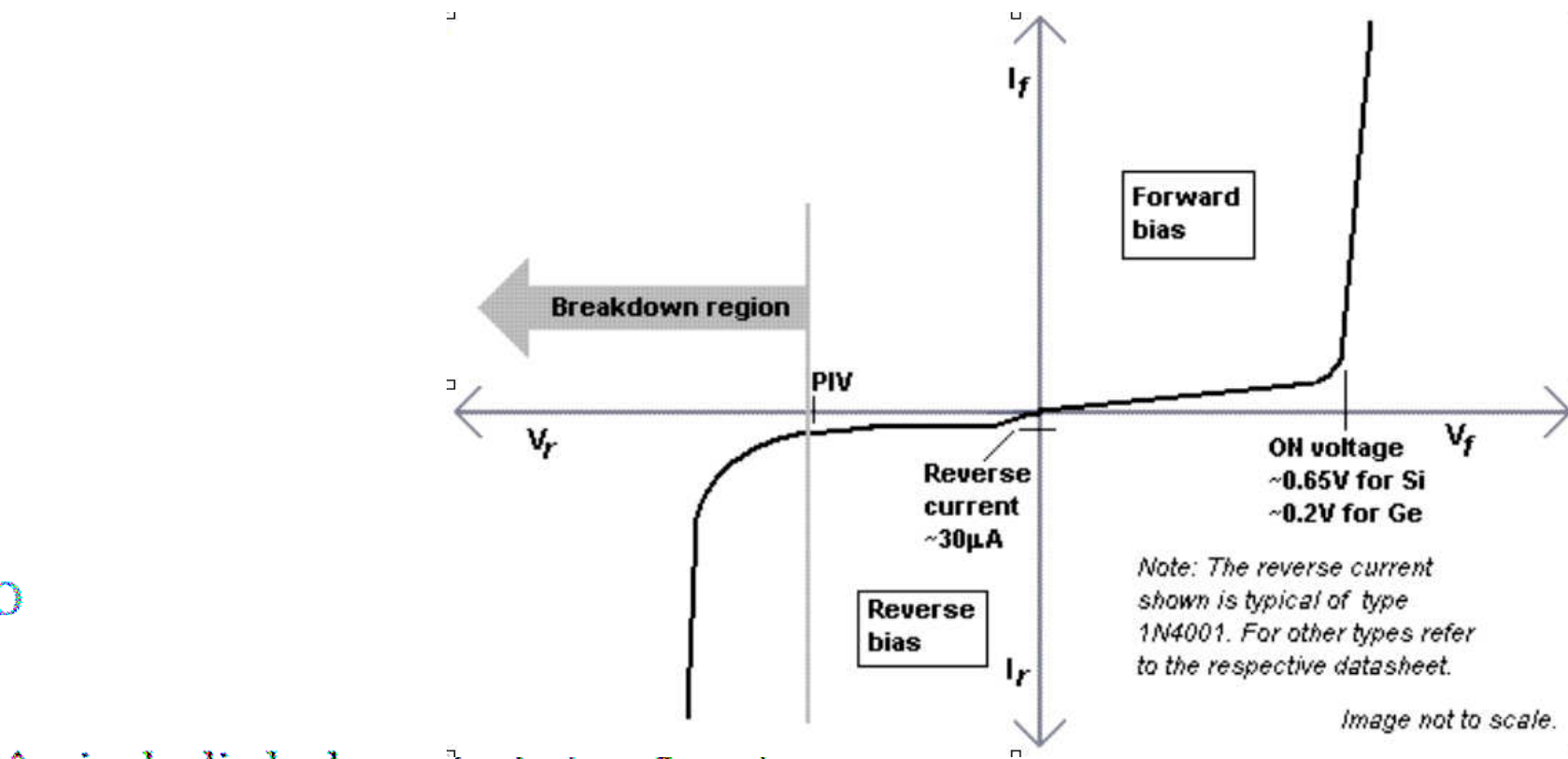

#### O DIODO

o Capacitância do diodo depende da tensão sobre ele

$$
C(V_D) = C_0 e^{\frac{eV_D}{kT}} \quad para \quad V_D > 0
$$

$$
C(V_D) = \frac{C_0}{\sqrt{1 - \frac{eV_D}{kT}}} \quad para \quad V_D \le 0
$$

o Para baixas tensões, 
$$
\frac{eV_D}{kT}
$$
 < 1 a capacitància  
\nvale  $C(V_D) \sim C_0$ , ou seja,<sup>T</sup>o diodo se comporta como  
\num capacitor ideal

M.H. Tabacniks. FAP0214, IFUSP, 2008

L.

ÌЕ.

**F** 

polarizaçãodireta

### ATIVIDADES DA SEMANA (RLD)

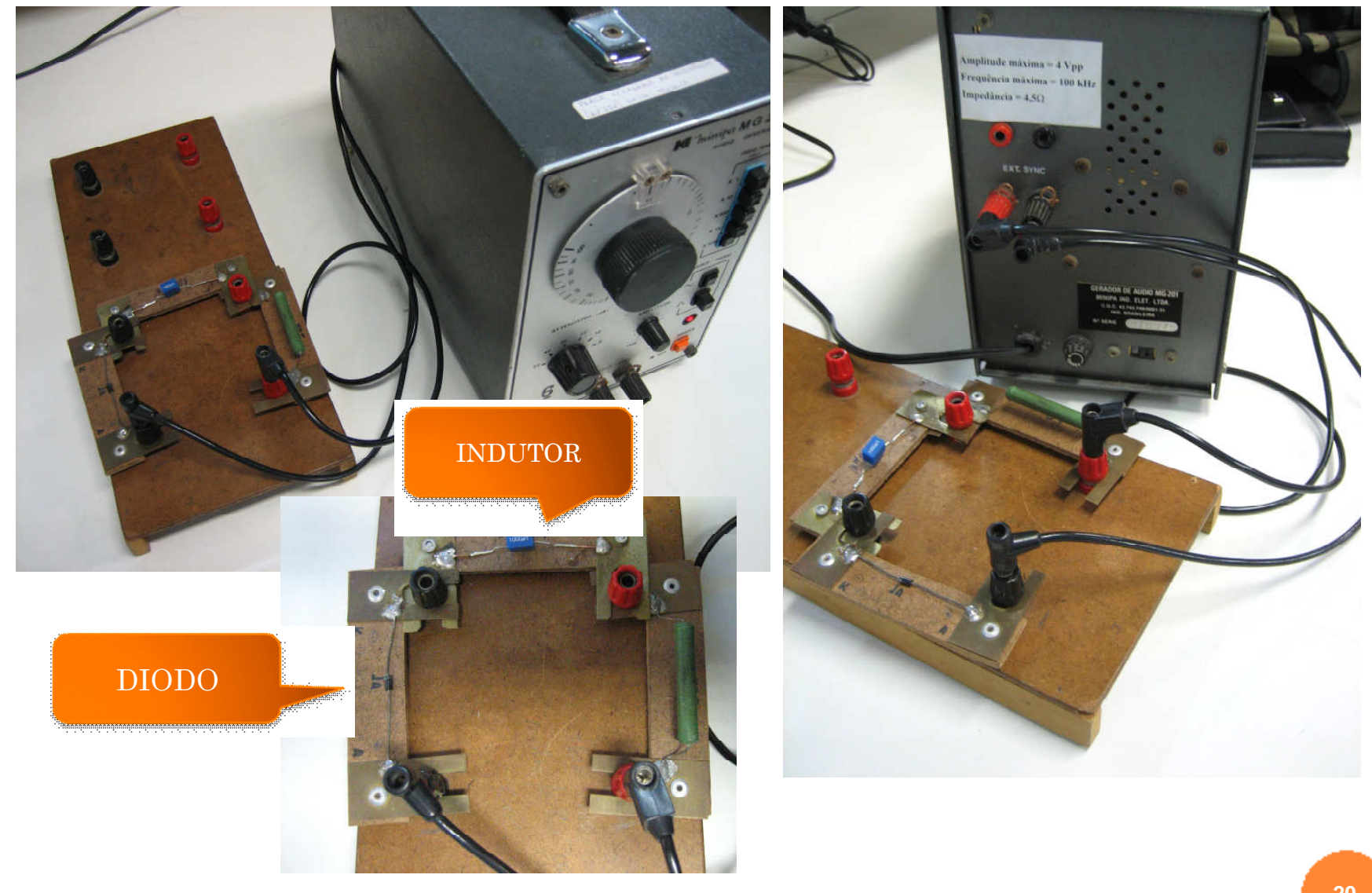

A. Suaide e M.H. Tabacniks. FAP0214, IFUSP, 2008

#### MUDANDO DE X-T PARA X-Y

- $\mathbb{Z}$ Clicar o bot ão DISPLAY do osciloscópio
- $\mathbb{R}$ Selecionar FORMATO no menu de tela

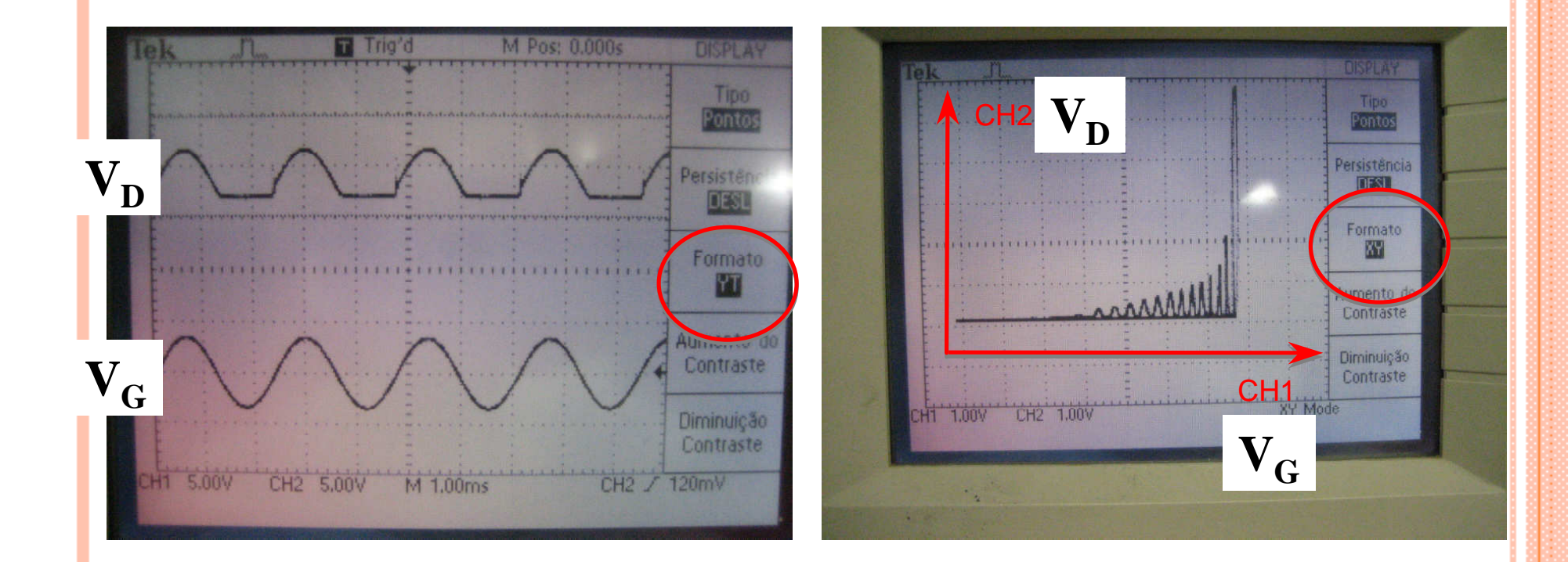

# PROCEDIMENTO E ATIVIDADES DA SEMANA ESTUDO DE CAOS NO CIRCUITO RLD

- o Aumentar a tensão do gerador para o  $V_{\rm G}$ ~3V
	- O diodo deixa de se comportar como capacitor ideal e pode haver caos
- o Medir o diagrama de bifurcação do circuito
	- Gráfico de  $V_D$  em função da frequência no ng S gerador. Começar próximo de 40 kHz
	- Tomar cuidado de medir vários pontos, principalmente quando estiver próximo de uma bifurcação.
		- Com cuidado, em alguns casos, podemos ir até 8 bifurcações
	- Determinar o número de Feigenbaum

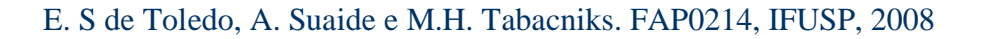

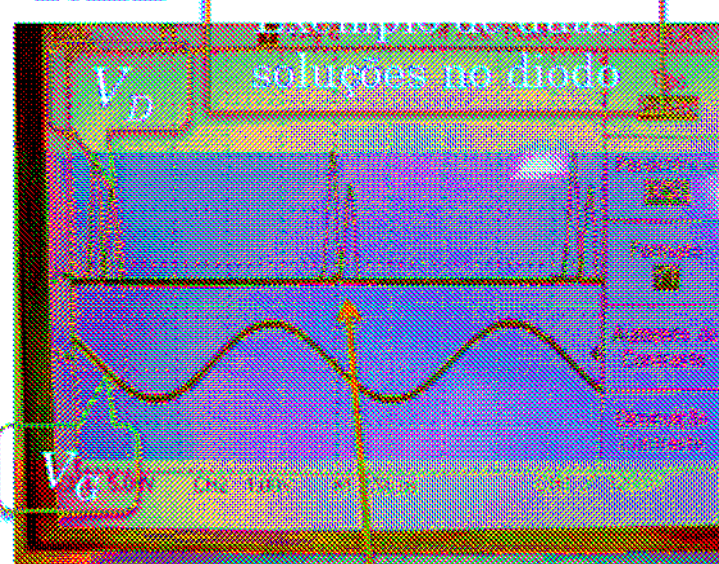

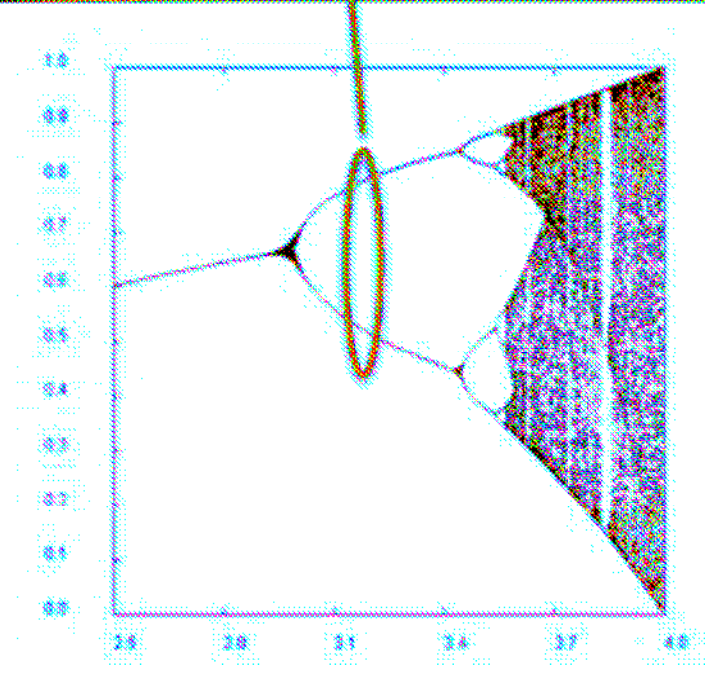

## PROCEDIMENTO E ATIVIDADES DA SEMANA ESTUDO DE CAOS NO CIRCUITO RLD

- o Levantar o diagrama de fase do circuito para algumas frequências interessantes
	- O diagrama de fase corresponde ao gráfico de  $V_p$  vs  $V_q$ . Modo X-Y no osciloscópio
	- Fazer o diagrama para várias freqüências com, pelo menos, os seguintes casos:
		- $\circ$  Não há bifurcações (1 solução para o diodo)
		- $\circ$  Uma bifurcação (2 soluções para o diodo)
		- *Duas bifurcações (4 soluções para o diodo)*
		- $\circ$  Caos
	- « O diagrama pode ser obtido fotografando a tela do osciloscópio
	- » Discutir os diagramas obtidos

#### o Alguns grupos já fizeram este estudo na semana passada (era a atividade opcional)